# **Open Workbench User Guide**

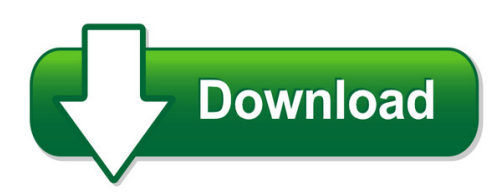

We have made it easy for you to find a PDF Ebooks without any digging. And by having access to our ebooks online or by storing it on your computer, you have convenient answers with open workbench user guide. To get started finding open workbench user guide, you are right to find our website which has a comprehensive collection of manuals listed. Our library is the biggest of these that have literally hundreds of thousands of different products represented. You will also see that there are specific sites catered to different product types or categories, brands or niches related with open workbench user guide. So depending on what exactly you are searching, you will be able to choose ebooks to suit your own need Need to access completely for **Ebook PDF open workbench user guide**?

ebook download for mobile, ebooks download novels, ebooks library, book spot, books online to read, ebook download sites without registration, ebooks download for android, ebooks for android, ebooks for ipad, ebooks for kindle, ebooks online, ebooks pdf, epub ebooks, online books download, online library novels, online public library, read books online free no download full book, read entire books online, read full length books online, read popular books online.

Document about Open Workbench User Guide is available on print and digital edition. This pdf ebook is one of digital edition of Open Workbench User Guide that can be search along internet in google, bing, yahoo and other mayor seach engine. This special edition completed with other document such as :

# **User's Guide - Nxp Semiconductors**

osdaug opensda user's guide page 3 of 9 1 overview opensda is an open-standard serial and debug adapter. it bridges serial and debug communications

# **Ez430-f2013 Development Tool User's Guide**

user's guide slau176d– february 2006– revised june 2010 ez430-f2013development tool 1 kit contents, ez430-f2013 • one ez430-f2013.the hardware is housed inside a plastic enclosure that may be opened in order to

#### **Iar Embedded Workbench Ide Version 7+ For Msp430 Mcus (rev ...**

slau138ar–june 2004–revised may 2018 1 submit documentation feedback copyright 2004–2018, texas instruments incorporated iar embedded workbenchide version ...

# **Oracle Compensation Workbench Data Sheet**

or acl e d at a sh e et oracle compensation workbench give managers and compensation professionals the tools to strategically manage compensation at a global level.

# **Epic - User's Guide - Epic - Eclipse Perl Integration**

epic - user's guide 1 / 40 chapter 1 plug-in installation 1.1prerequisites 1.1.1eclipse before installing the epic plug-in, a recent version of eclipse has to be installed.

# **Archived: Multisim User Guide - National Instruments**

documentation conventions when multisim guides refer to a toolbar button, an image of the button appears in the left column. multisim guides use the convention menu/item to indicate menu commands. for example,"file/open" means choose the open command from the file menu. multisim guides use the convention of an arrow ( ) to indicate the start of procedural information.

# **Fast Start Training Guide - Simsolid**

traditional fea simsolid. geometry level of detail decision by user full geometry detail - modeling errors minimized types of elements decision by user no elements

# **Catia V5 Workbook - Sdc Publications: Better Textbooks ...**

catia v5 workbook release 16 by: richard cozzens southern utah university sdc schroff development corporation www.schroff.com www.schroff-europe.com

# **User Guide - National Cheng Kung University**

comments? send comments on the documentation by going to http://solvnet.synopsys.com, then clicking "enter a call to the support center." design compiler

# **Hspice Simulation And Analysis User Guide - Rudrajit Datta**

hspicesimulation and analysis user guide version y-2006.03, march 2006

# **Vcsvcsi™ User Guide - Users.ece.utexas.edu**

comments? e-mail your comments about synopsys documentation to vcs\_support@synopsys.com vcsvcsi™ user guide version y-2006.06-sp2 march 2008

# **Digital Combo Multi-purpose Press**

5 normal operation normal operating mode the normal operating mode of the press will display the current actual temperature at the top of the screen and the time setting

# **Saving And Printing Data From The Tds Oscilloscopes**

saving and printing data from the tds oscilloscopes this note explains how to capture, save, and print screen images and trace data from the tektronix

# **Catia V5 Getting Started With Catia V5**

ibm product lifecycle management solutions / dassault systemes 1997 – 2001 dassault systemes page 5 catia user interface catia window icons to minimise, maximise or

#### **Controlflash Firmware Upgrade Kit User Manual**

important user information . read this document and the documents listed in the additional resources section about installation, configuration, and operation of this equipment

#### **Powerflex 520-series Ac Drives**

innovative design powerflex 520-series ac drives feature a modular design with common control and power modules that help reduce spare parts inventory and provide a faster way to install and configure drives.

# **Catia V5 Fea Tutorials - Sdc Publications**

catia v5 fea tutorials releases 12 & 13 nader g. zamani university of windsor sdc schroff development corporation www.schroff.com www.schroff-europe.com

#### **Redcap Technical Overview Introduction Redcap ...**

vanderbilt university | page 1 redcap technical overview introduction redcap is a web application for building and managing online surveys and databases.

#### **Ansys Mechanicalansys Mechanical Structural Nonlinearities**

customer training material lecture 3 introduction to contact ansys mechanicalansys mechanical structural nonlinearities l3-1 ansys, inc. proprietary

#### **Oracle Data Sheet Oracle Isupplier Portal**

3 | oracle isupplier portal • update supplier capacity on the approved supplier list (asl) • specify supplier/item order modifiers such as minimum order quantity and lot quantity restrictions • define supplier/item lead times • view on-hand inventory balances for sole-sourced items • support vmi processes • view consigned inventory and all

# **Digital Knight Dk20 - 16x20 And Dk16 - 14x16 Digital Clamshell**

1 version 11-17 digital knight dk20 - 16x20 and dk16 - 14x16 digital clamshell

#### **Smartplant Materials - Intergraph**

product sheet smartplantmaterials total materials management and subcontract management for plants and projects smartplantmaterials is an integrated life-cycle material and supply chain subcontracting management solution.

#### **Ps-3025sh Install V110tlgplp Jan0802**

2 introduction the ps-3025 sh system is a state-of-the art remote car starter representing a breakthrough in vehicle convenience technology. designed with oem integration in mind, it can be customized and used in almost every possible application.

#### **Brack Software - Entwicklung & Beratung**

seite 2 von 9 lehrgge: 07.2018 saphana erblick sap hana entwicklungsumgebung abap f hana das neue sap programmiermodell 08.2004 bis 01.2005 anwendungsentwickler sapnetweaver